→ Get Started → ESP32-C3-AWS-ExpressLink-DevKit

# ESP32-C3-AWS-ExpressLink-DevKit

# [中文]

This user guide will help you get started with ESP32-C3-AWS-ExpressLink-DevKit and will also provide more in-depth information.

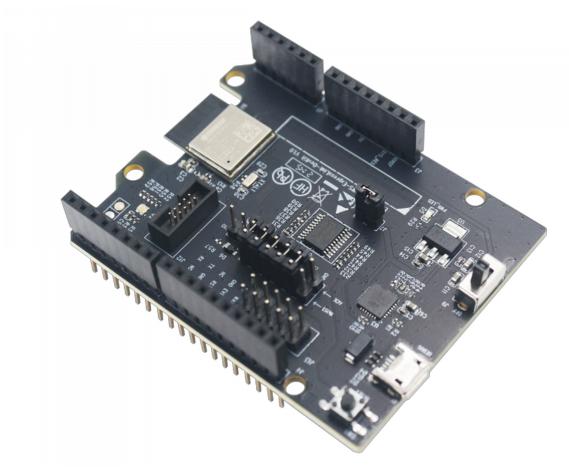

ESP32-C3-AWS-ExpressLink-DevKit with ESP32-C3-MINI-1 module

ESP32-C3-AWS-ExpressLink-DevKit is a development board based on the ESP32-C3-MINI-1 module. Its pin layout is compatible with that of the Arduino Zero development board, and therefore ESP32-C3-AWS-ExpressLink-DevKit can be directly plugged in Arduino Zero, or connected with other host boards and peripherals via jumpers.

The document consists of the following major sections:

• Getting Started: Overview of the board and hardware/software setup instructions to get started.

- Hardware Reference: More detailed information about the board's hardware.
- Hardware Revision Details: Hardware revision history, known issues, and links to user guides for previous versions (if any) of the board.
- Related Documents: Links to related documentation.

# **Getting Started**

This section provides a brief introduction of ESP32-C3-AWS-ExpressLink-DevKit, instructions on how to do the initial hardware setup and how to flash firmware onto it.

# **Description of Components**

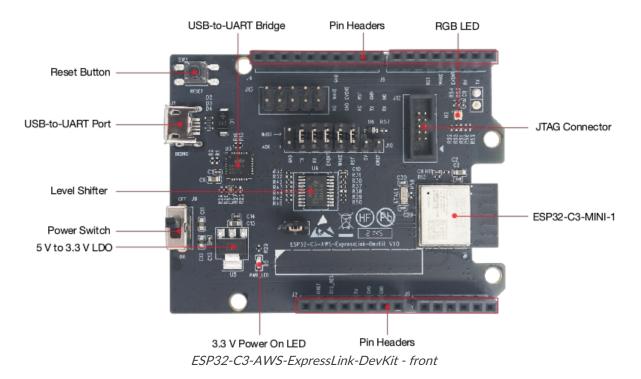

The key components of the board are described in a clockwise direction.

| Key Component      | Description                                                                                                    |
|--------------------|----------------------------------------------------------------------------------------------------|
| ESP32-C3-MINI-1    | ESP32-C3-MINI-1 is a general-purpose Wi-Fi and Bluetooth LE combo module that comes with a PCB antenna. At the core of this module is ESP32-C3FN4, a chip that has an embedded flash of 4 MB. ESP32-C3-AWS-ExpressLink-DevKit uses ESP32-C3-MINI-1-N4-A, a variant of ESP32-C3-MINI-1 with customized firmware. |
| Pin Headers        | The AWS interface is broken out to pin headers, so that it becomes easier to connect any host applications to AWS IoT Core and its services.                                                                                                    |
| 3.3 V Power On LED | Turns on when the board is powered on, and the Power Switch is ON.                                                                                                    |
| 5 V to 3.3 V LDO   | Power regulator that converts a 5 V DC supply into a 3.3 V output.                                                                                                    |
| Power Switch       | Powers the board on and off.                                                                                                    |
| Level Shifter      | Translates I/O levels from 1.8 V to 5 V according to the level of IOREF, a pin on Arduino Zero board.                                                                                                    |

| Key Component      | Description                                                                                                    |
|--------------------|----------------------------------------------------------------------------------------------------|
| USB-to-UART Port   | Micro USB interface. Power supply for the board as well as the communication interface with other USB devices.                                          |
| Reset Button       | Press this button to restart the AWS module.                                                                                                    |
| USB-to-UART Bridge | Single USB-UART bridge chip provides transfer rates up to 3 Mbps.                                                                                       |
| RGB LED            | Addressable RGB LED (EAST1616RGBA3), driven by three GPIOs.                                                                                             |
| JTAG Connector     | A JTAG connector compatible with Espressif's debugging board ESP-PROG. The JTAG debugging interface of ESP32-C3-MINI-1 is broken out to this connector. |

# **Start Application Development**

Before powering up your board, please make sure that it is in good condition with no obvious signs of damage.

#### **Required Hardware**

- ESP32-C3-AWS-ExpressLink-DevKit
- USB 2.0 cable (Standard-A to Micro-B)
- Computer running Windows, Linux, or macOS

#### Note

Be sure to use an appropriate USB cable. Some cables are for charging only and do not provide the needed data lines nor work for programming the boards.

### **Hardware Setup**

Connect the board with the computer using **USB-to-UART Port**.

### **Software Setup**

This development board has been flashed with the default firmware. For more development resources and instructions, please check ESP-AWS-ExpressLink-Eval repository.

# **Contents and Packaging**

#### **Retail Orders**

If you order a few samples, each board comes in an individual package in either antistatic bag or any packaging depending on your retailer.

For retail orders, please go to https://www.espressif.com/en/company/contact/buy-a-sample.

#### **Wholesale Orders**

If you order in bulk, the boards come in large cardboard boxes.

For wholesale orders, please go to https://www.espressif.com/en/contact-us/sales-questions.

# **Hardware Reference**

# **Block Diagram**

The block diagram below shows the components of ESP32-C3-AWS-ExpressLink-DevKit and their interconnections.

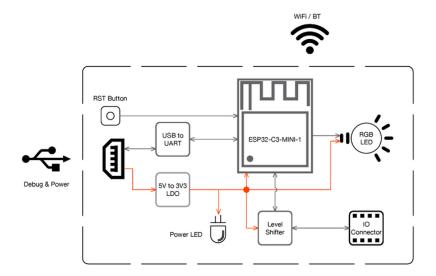

ESP32-C3-AWS-ExpressLink-DevKit (click to enlarge)

# **Power Supply Options**

There are four mutually exclusive ways to provide power to the board:

- USB-to-UART Port, default power supply
- 5V and G (GND) pins
- 3V3 and G (GND) pins
- Host board when ESP32-C3-AWS-ExpressLink-DevKit works with one

# **Hardware Revision Details**

This is the first revision of this board released.

# **Related Documents**

- ESP32-C3 Series Datasheet (PDF)
- ESP32-C3-MINI-1 & ESP32-C3-MINI-1U Datasheet (PDF)

For further design documentation for the board, please contact us atsales@espressif.com.

# Provide feedback about this document

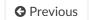

Next 🖸

© Copyright 2016 - 2021, Espressif Systems (Shanghai) Co., Ltd

Built with Sphinx using a theme based on Read the Docs Sphinx Theme.

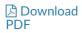

# **X-ON Electronics**

Largest Supplier of Electrical and Electronic Components

Click to view similar products for Development Boards & Kits - Wireless category:

Click to view products by Espressif manufacturer:

Other Similar products are found below:

13237ADC-BDM TWR-13237-KIT SLWRB4181B C METER CLICK HALL CURRENT CLICK COLOR 3 CLICK COMPASS 2 CLICK HDC1000 CLICK RELAY CLICK RFID CLICK RIVERDI CLICK CUGSM113#UFL MATRIX G CLICK MATRIX RGB CLICK 3D MOTION CLICK 4-20MA R CLICK THERMO CLICK MCP2003B CLICK EXPAND 3 CLICK MCP2542 CLICK MCP25625 CLICK TOUCHKEY CLICK MICROSD CLICK TRF CLICK BUTTON R CLICK 12C ISOLATOR CLICK UNIQUE ID CLICK USB SPI CLICK CAN-SPI CLICK 3.3V CAN-SPI CLICK 5V CAP EXTEND CLICK CAPSENSE CLICK 13DOF 2 CLICK 13DOF CLICK DC MOTOR CLICK WIF12 CLICK 4X4 KEY CLICK DTH22 CLICK RS232 CLICK RS485 CLICK 3.3V RS485 CLICK 5V RTC2 CLICK CC3100 CLICK FLASH 3 CLICK NFC CLICK NFC TAG CLICK FLICKER CLICK NRF C CLICK NRF S CLICK FM CLICK